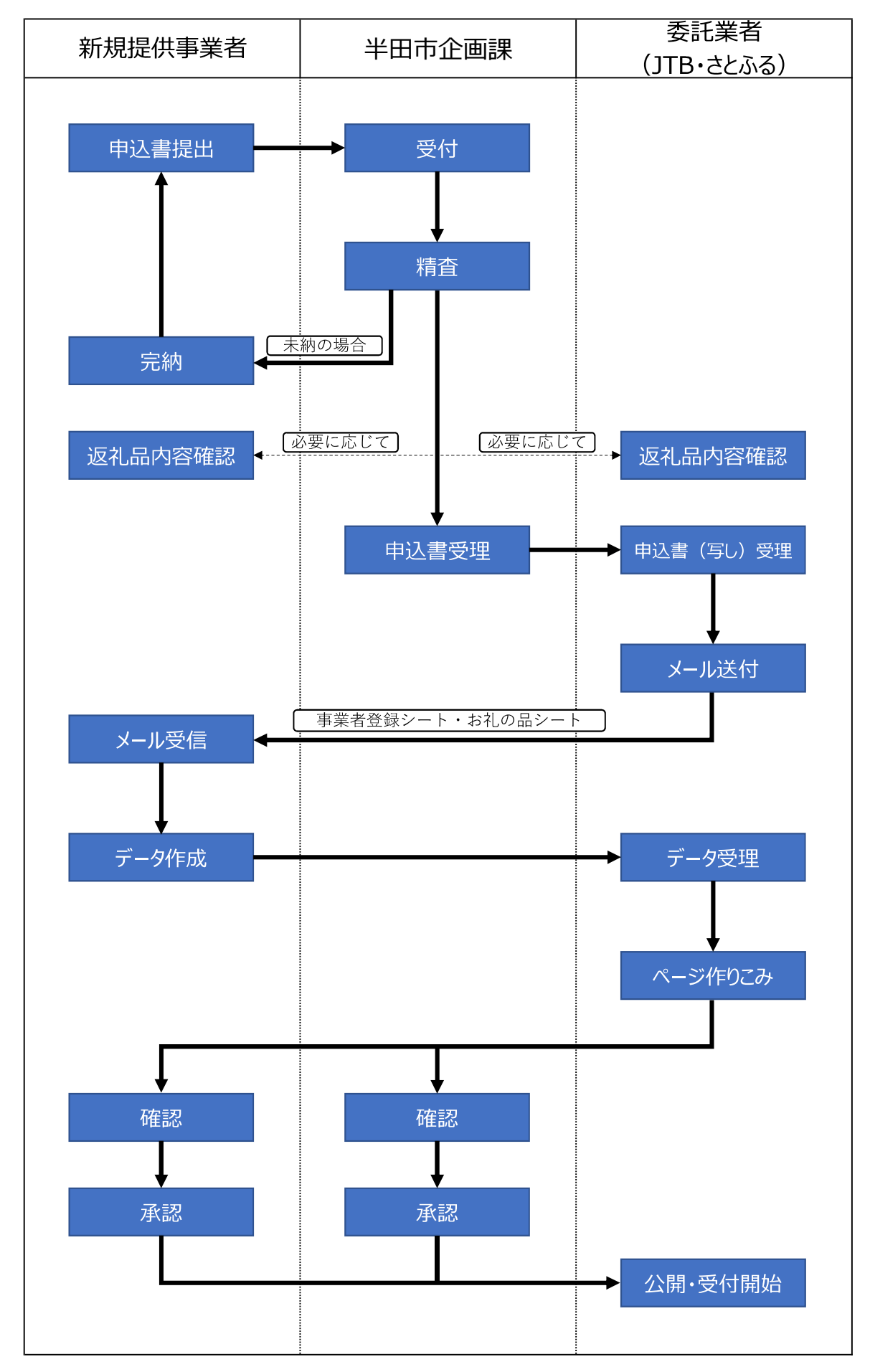

新規提供事業者申込から返礼品受付開始のフロー